# **Adobe InDesign FOR MULTIMEDIA PDFS COURSE**

**By FourSquare Training** 

INDESIGN COURSE

Tus volori oditatio<br>volut estibusant,<br>voluptasped

Details

Tus volori oditatio you you want,

## **Adobe InDesign for Interactive Multimedia PDFs Course Topics & Outline: One Day Course**

**We specialise in delivering flexible training programmes and the actual course content, topics and syllabus taught may vary depending upon your learning requirements.** 

#### **Module 1: Introducing Adobe InDesign for PDF Documents**

- 1. Setting up the Interactive Workspace
- 2. Introduction to the PDF Format
- 3. PDF Document Structure
- 4. Understanding the Limitations of Adobe Indesign Multimedia PDFs
- 5. Working with InDesign Interactive Panel

#### **Module 2: InDesign PDF Document Layouts**

- 1. Setting up .pdf
- 2. Understanding Layouts (Print and Pixel)
- 3. Production Options (Print and Interactive)

### **Module 3: InDesign PDF Document Hyperlinks**

- 1. Creating Hyperlinks
- 2. Internal and External Links
- 3. Formatting for Links

#### **Module 4: PDF Document Animation**

- 1. Settting up PDF Animation
- 2. Events and Timings
- 3. Setting Animation Properties
- 4. Working with Motion Paths
- 5. Setting the Animation Order
- 6. Animation and Group

#### **Module 5: InDesign Interactive PDF Document Buttons**

- 1. Add and Design PDF Buttons
- 2. Setting Button Events and Actions
- 3. Using Images as Buttons
- 4. Understanding Buttons and Object States

#### **Module 6: InDesign Interactive PDF Document Forms**

- 1. Creating A New Form
- 2. The Forms and Buttons Panel
- 3. Working with Form Objects
- 4. Adding Form Fields
- 5. Drop Down Lists and Text Entry Fields
- 6. Radio Buttons, Check Buttons and Combo Buttons

### **Module 7: InDesign PDF Document Interactive States**

- 1. Creating a Multi-State Object
- 2. Naming and Formatting Multi-State Objects
- 3. Releasing and Resetting State Objects

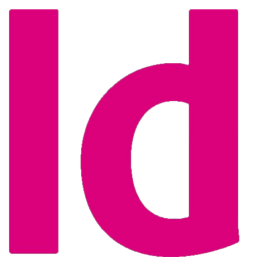

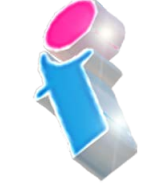

#### **Module 8: InDesign Interactive PDF Document Multimedia for Audio**

- 1. Inserting Audio
- 2. Hiding Audio
- 3. Controlling Audio
- 4. Understanding Audio File Formats

#### **Module 9: InDesign Interactive PDF Document Multimedia for Video**

- 1. Inserting Videos
- 2. Video Properties
- 3. Setting Video Controllers
- 4. Posters
- 5. Navigation Points
- 6. Embedding Videos from Online resources
- 7. Understanding Video File Formats

#### **Module 10: Creating an InDesign PDF Document Interactive Slideshow**

- 1. Designing Slideshows
- 2. Using Multi-State Buttons
- 3. Image Considerations
- 4. Slideshow Navigation

### **Module 11: Creating an Interactive InDesign PDF Brochure**

- 1. Adding Hyperlinks and Buttons to your PDF Brochure
- 2. Inserting Multimedia to your PDF Brochure
- 3. Setting Page Transitions
- 4. Adding an Interactive PDF Form to your brochure

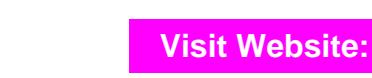

FourSquare Innovations Ltd | info@foursquaretraining.co.uk| 0844 493 3699

#### **Module 12: Publishing your PDF Document**

- 1. Exporting to PDF format for Print Production
- 2. Exporting to PDF format as a Computer-Based or Online Interactive Document

# Scan the QR code for more course information:

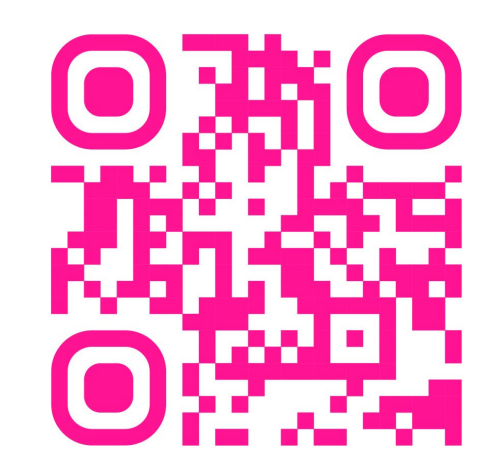

IO

#### **Adobe InDesign Course Feedback**

"It was such a great course we feel like we learned a lot. So helpful and explained things well. Thank you very much for organising this for us."

*Adobe InDesign Beginners Course Birmingham*

"Thank you very much for the training session yesterday, found it really useful and enjoyable. Looking forward to getting those skills used now!!

*Adobe InDesign Beginners/Intermediate Course Sheffield*

"I recommend FourSquare Training as a totally customerfocused firm. From my initial enquiry, responded to immediately, intelligently and specifically, to being paired with an exceptionally empathetic coach, my 'student journey' was effortless."

*Adobe InDesign Tailored Training Course Virtual Classroom*

"I just wanted to drop you a quick note to say thank you the training on Friday. Everyone really enjoyed it and we found it really beneficial."

*Adobe PhotoShop and InDesign training Preston*

responsibly

"I am pleased to tell you that the training went well and I just wanted to drop a line to say that the trainer was very good and we are much more confident now."

*Adobe InDesign Beginners Course Chester*

"I just wanted to let you know that the InDesign training was excellent! Covered everything I needed to know and taught me so many tricks. Very good! I am very pleased with this." *InDesign Intermediate Course Bournemouth*

"The trainer was lovely and incredibly helpful tailoring the training to our needs, please pass on our thanks." *InDesign Beginners Course Liverpool*

"I just wanted to say that the training was brilliant yesterday – I've already used what I've learnt to produce a document!" *InDesign Beginners/Intermediate Course Newbury Berkshire*

"The trainer was great and we found the course extremely useful<sup>"</sup>

*InDesign Beginners Course Farnborough, Hampshire*

"Really pleased with the training delivered. The trainer was fabulous and we were extremely satisfied." *Adobe InDesign Training Knutsford, Cheshire*

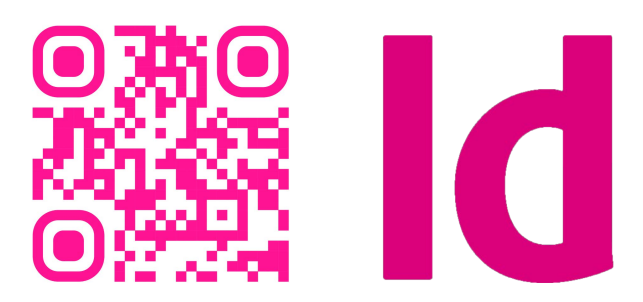

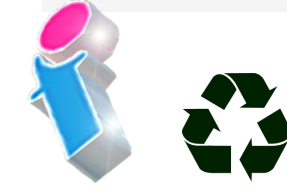

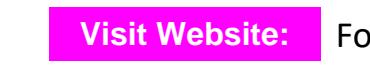